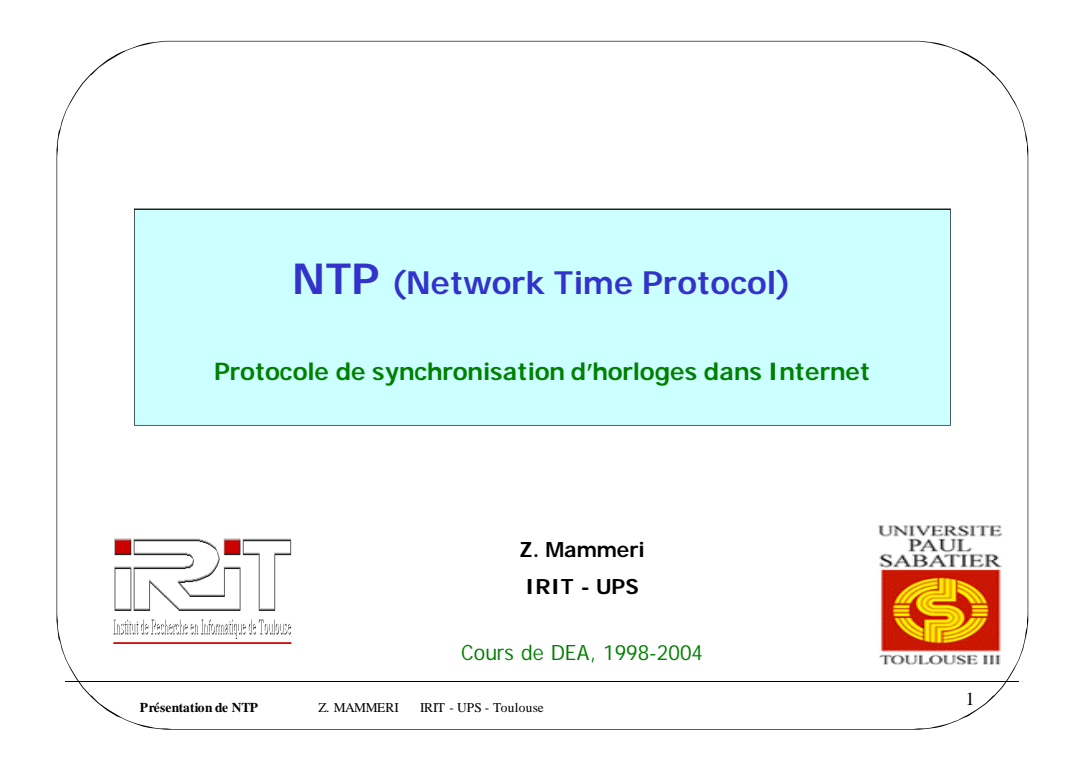

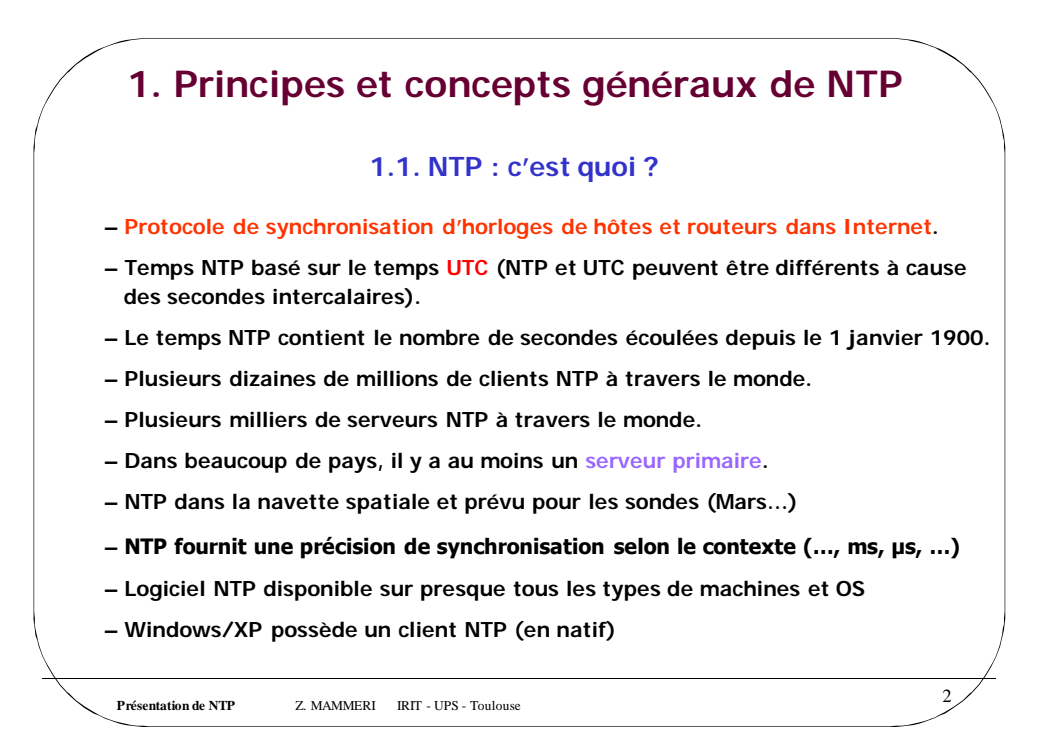

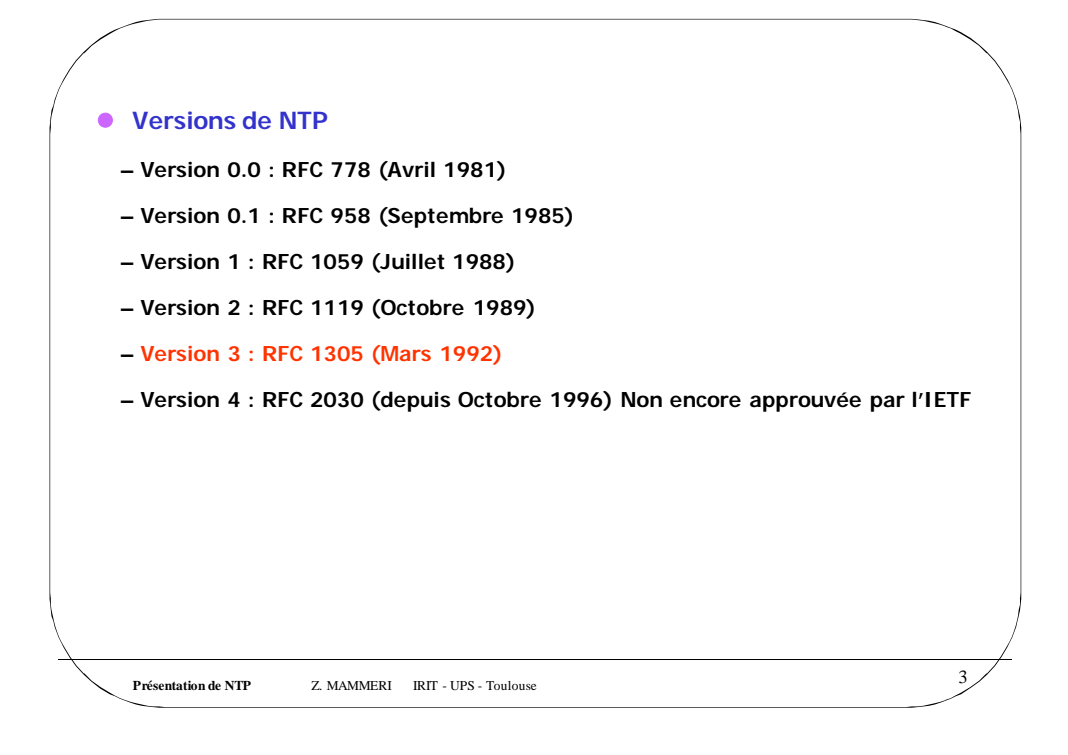

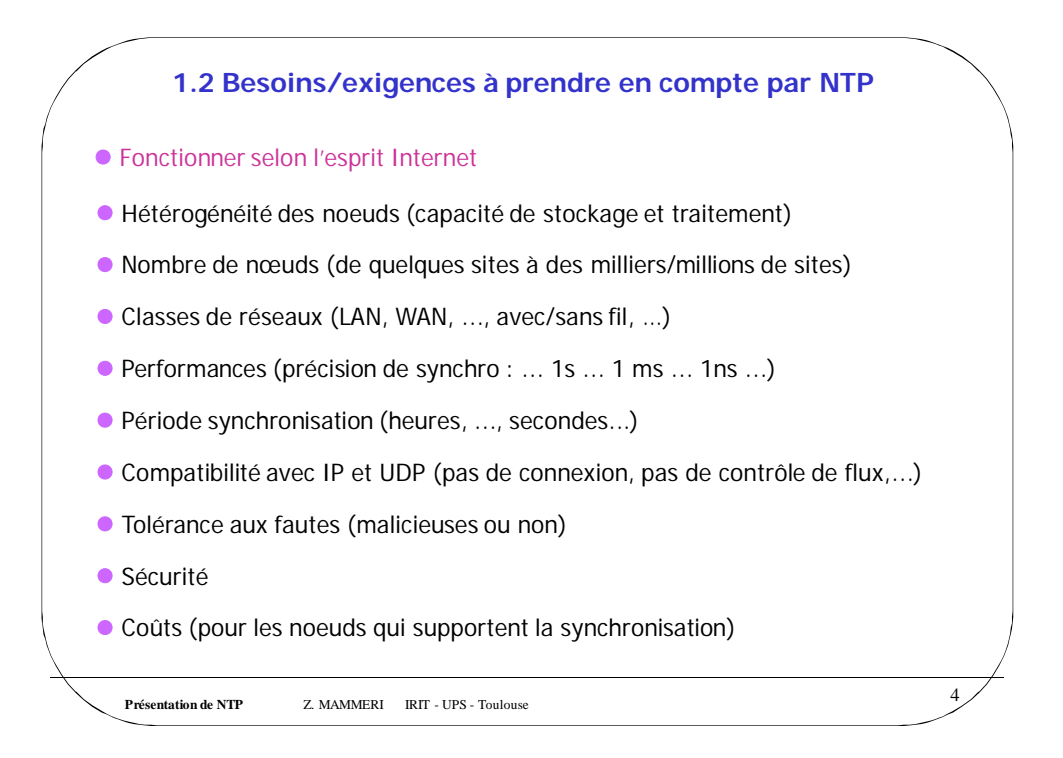

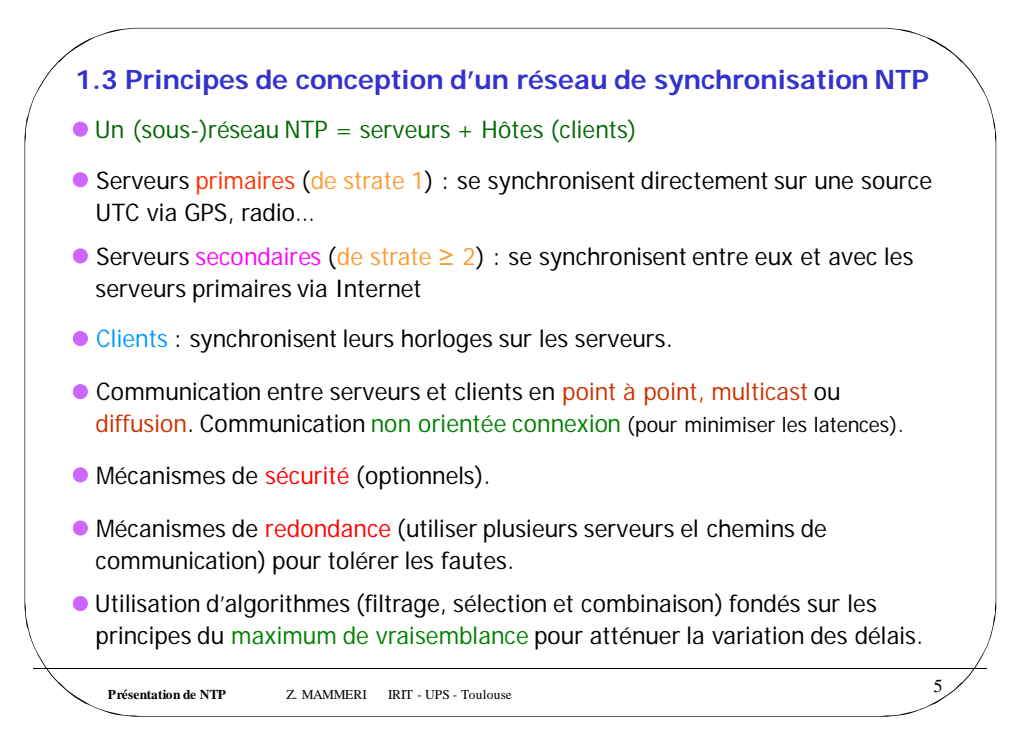

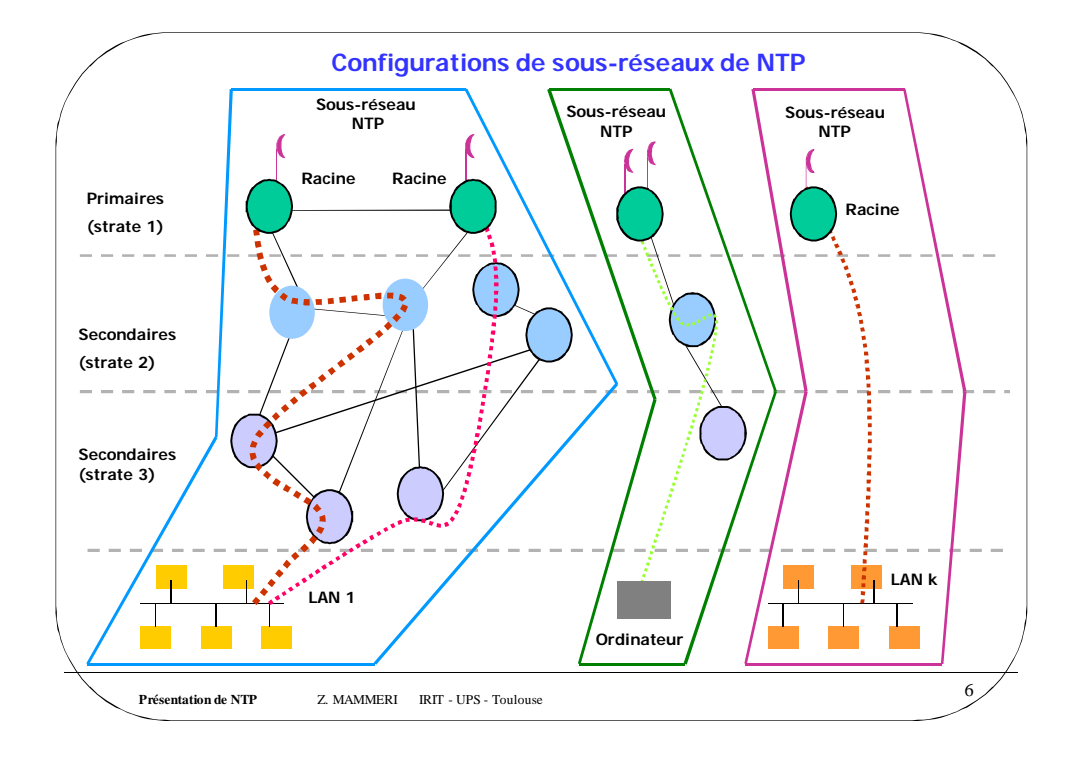

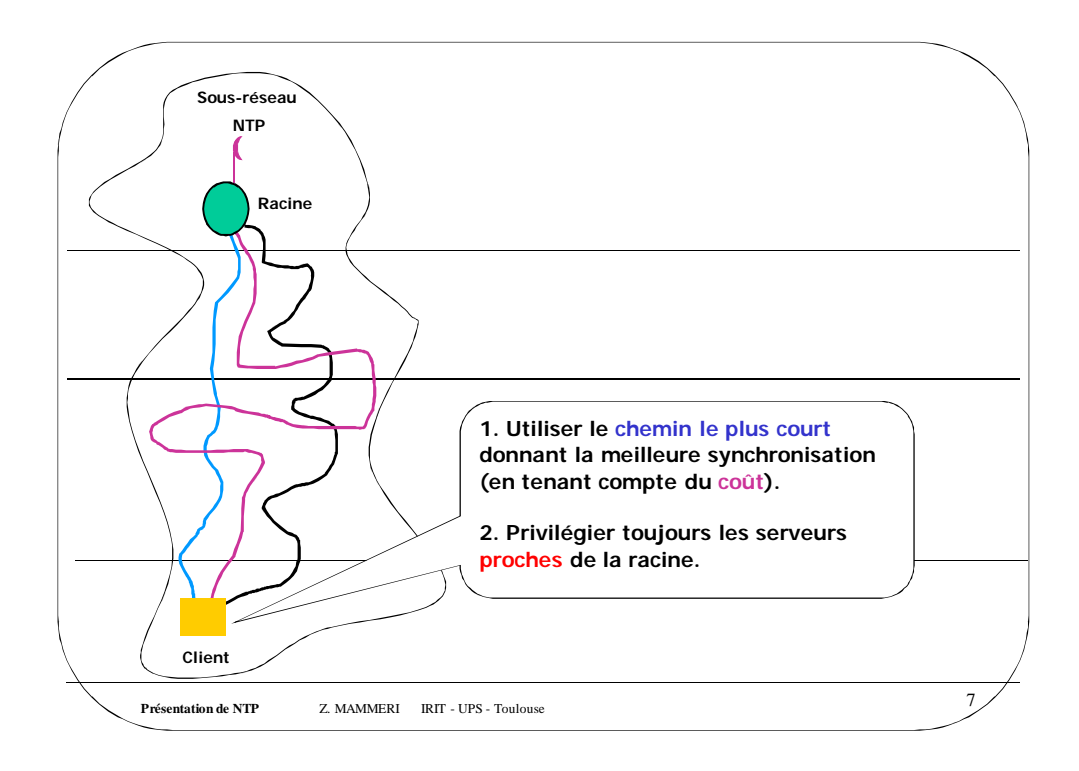

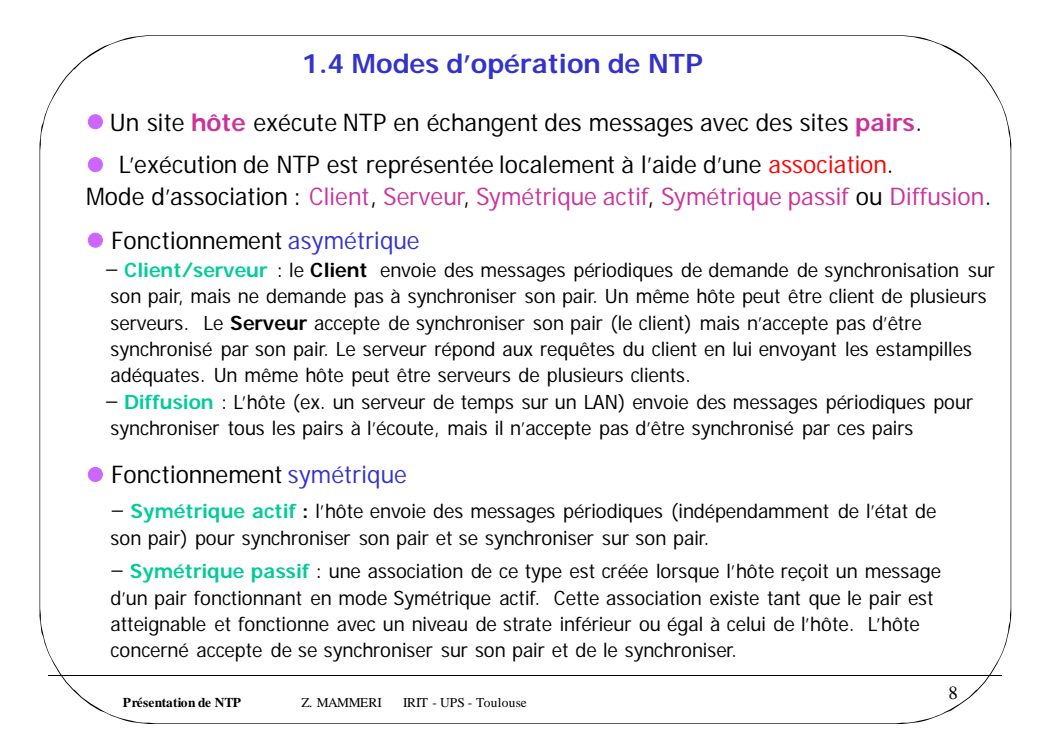

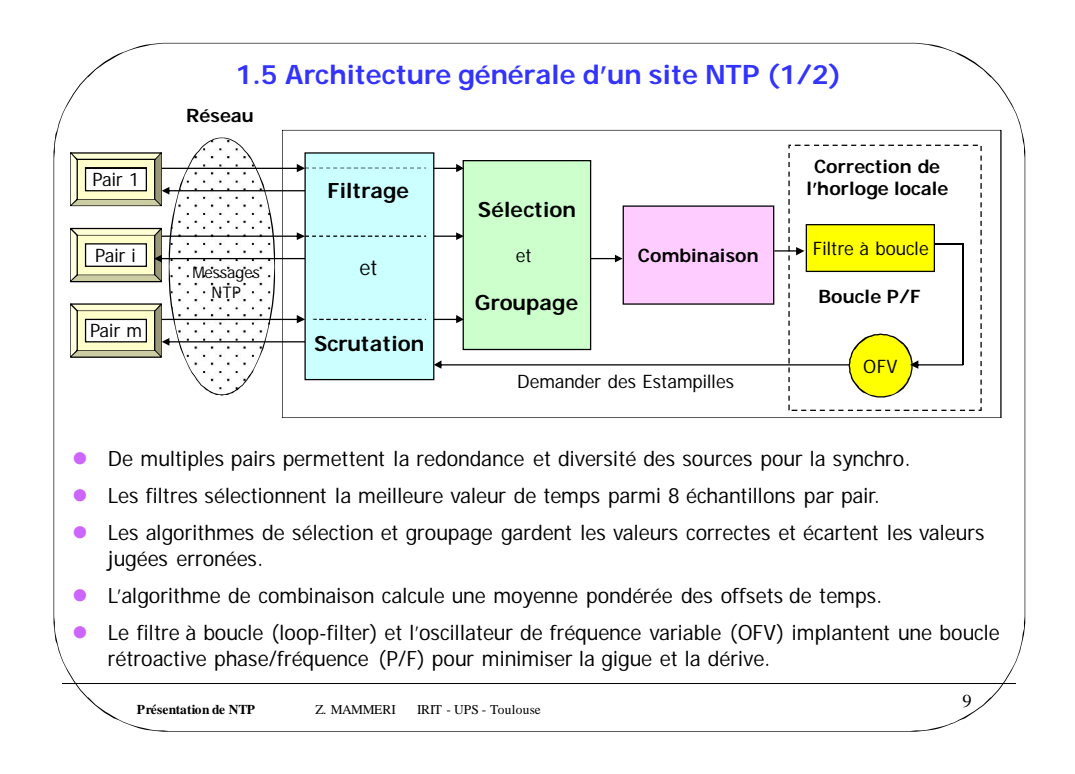

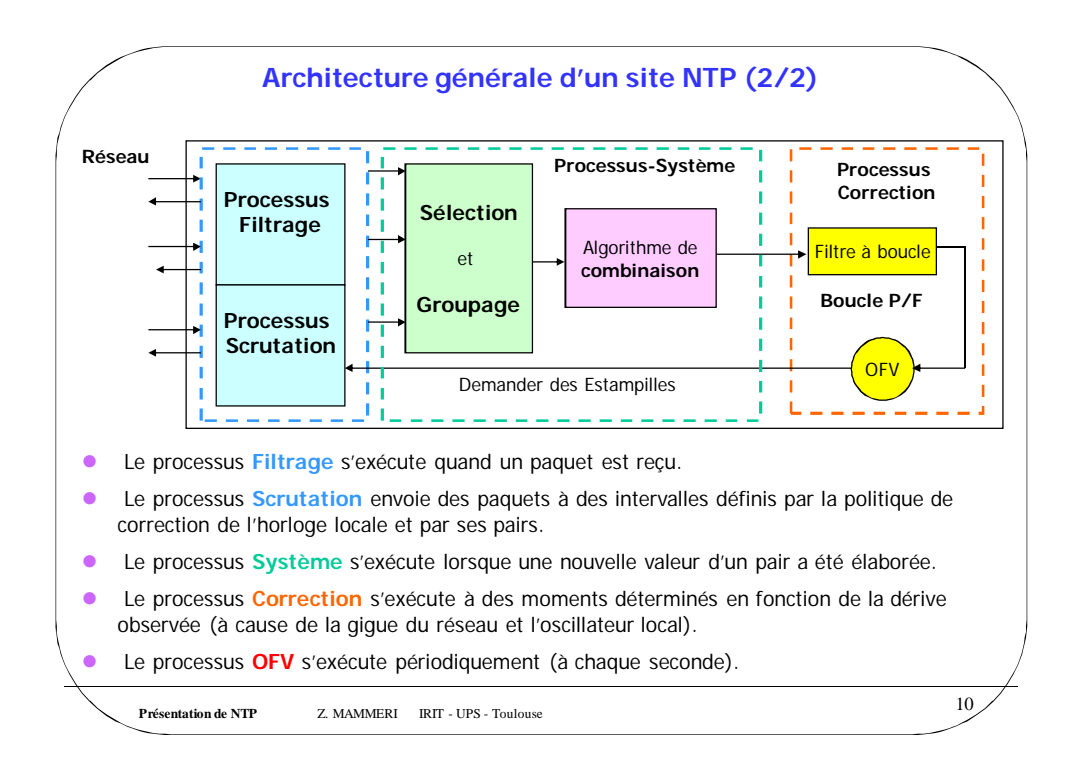

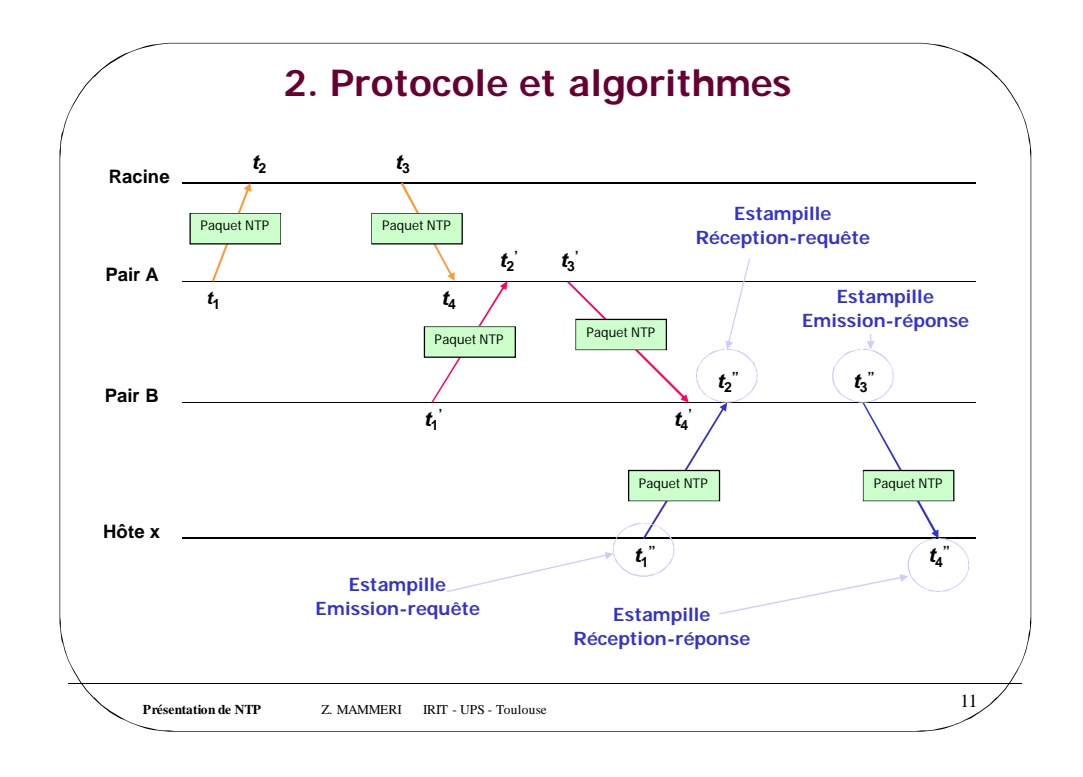

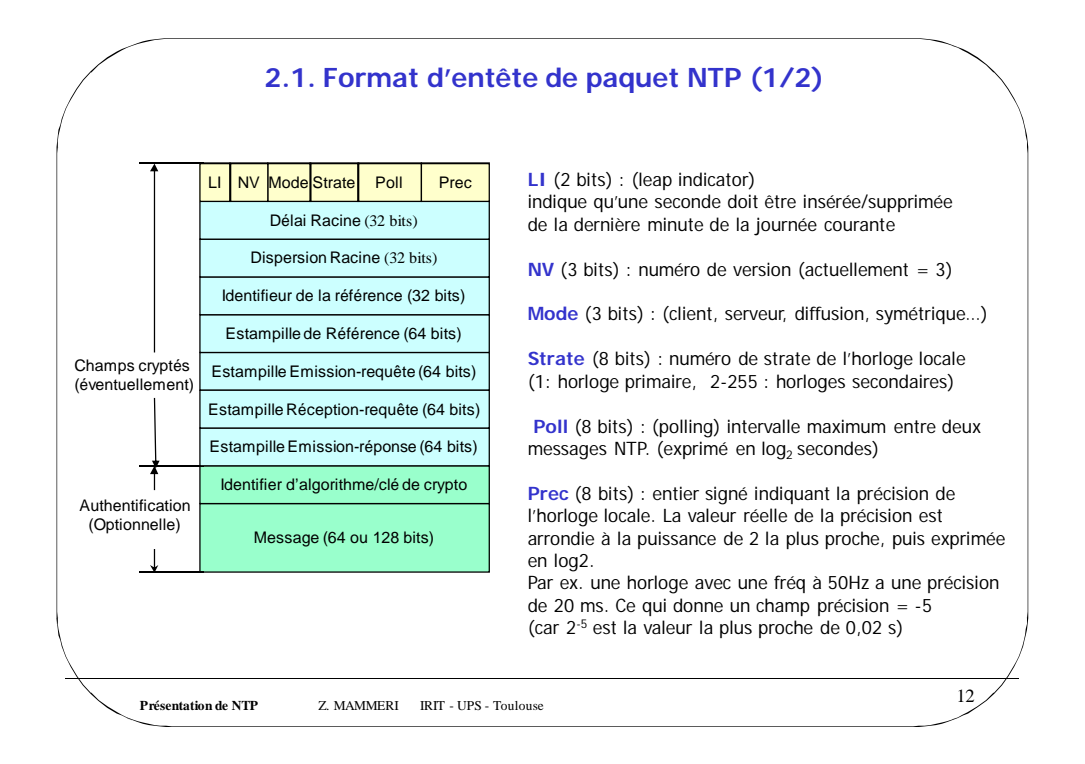

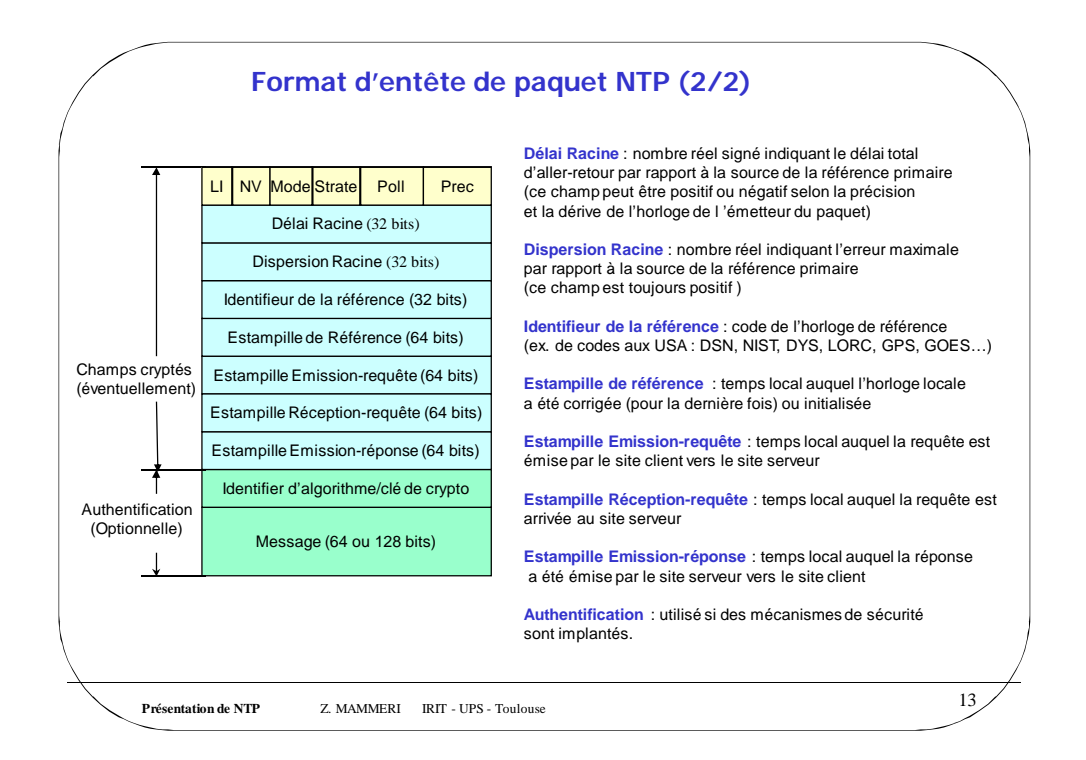

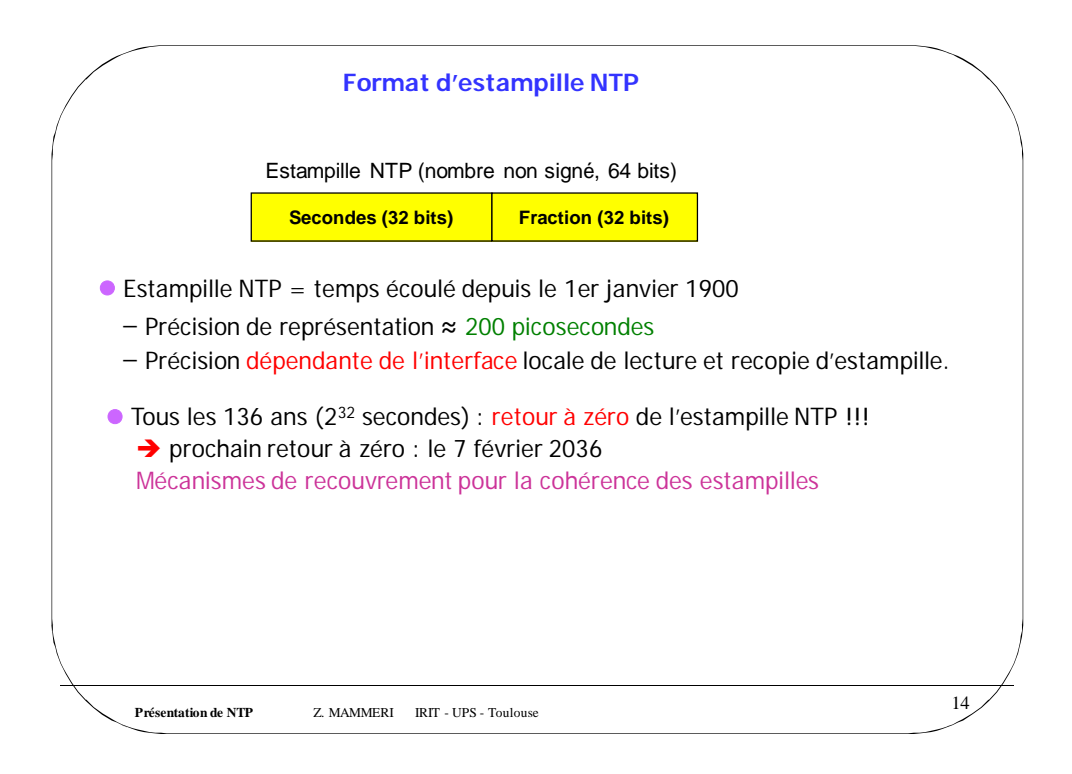

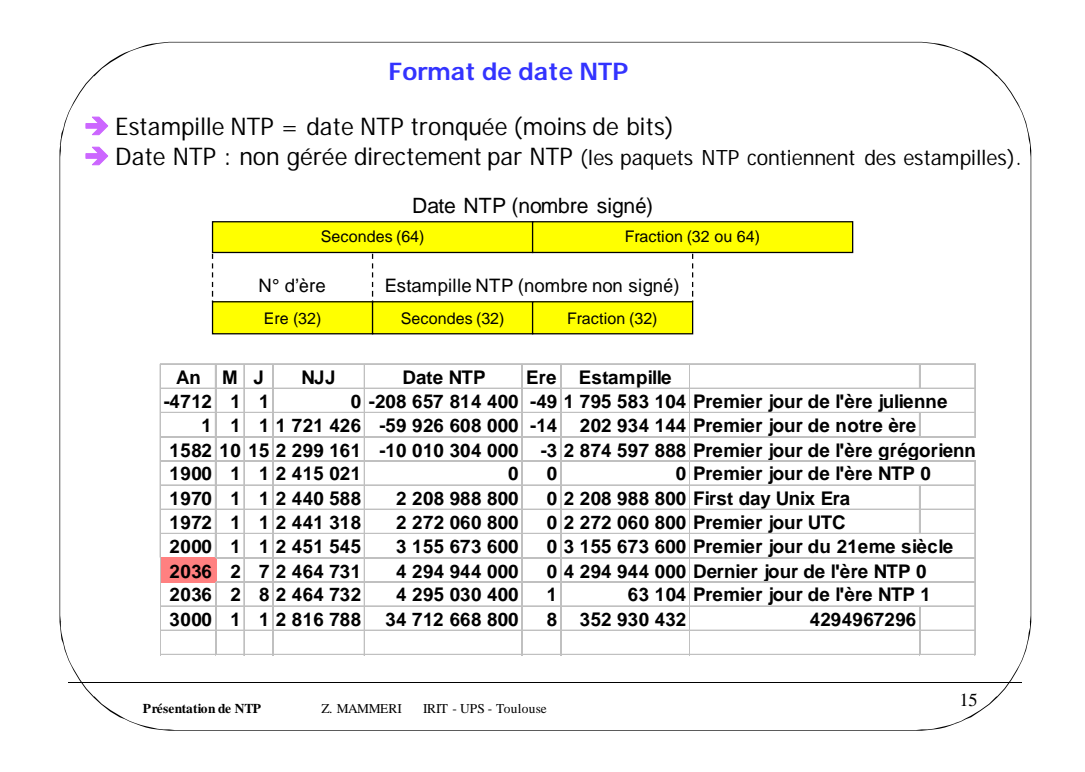

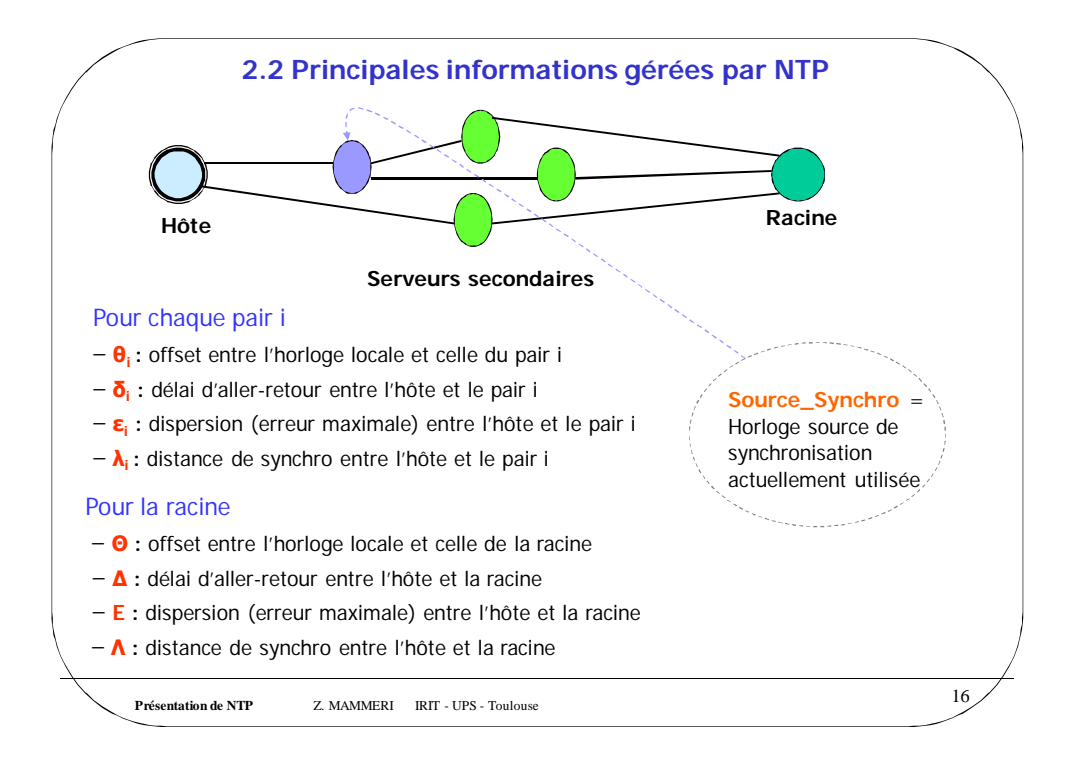

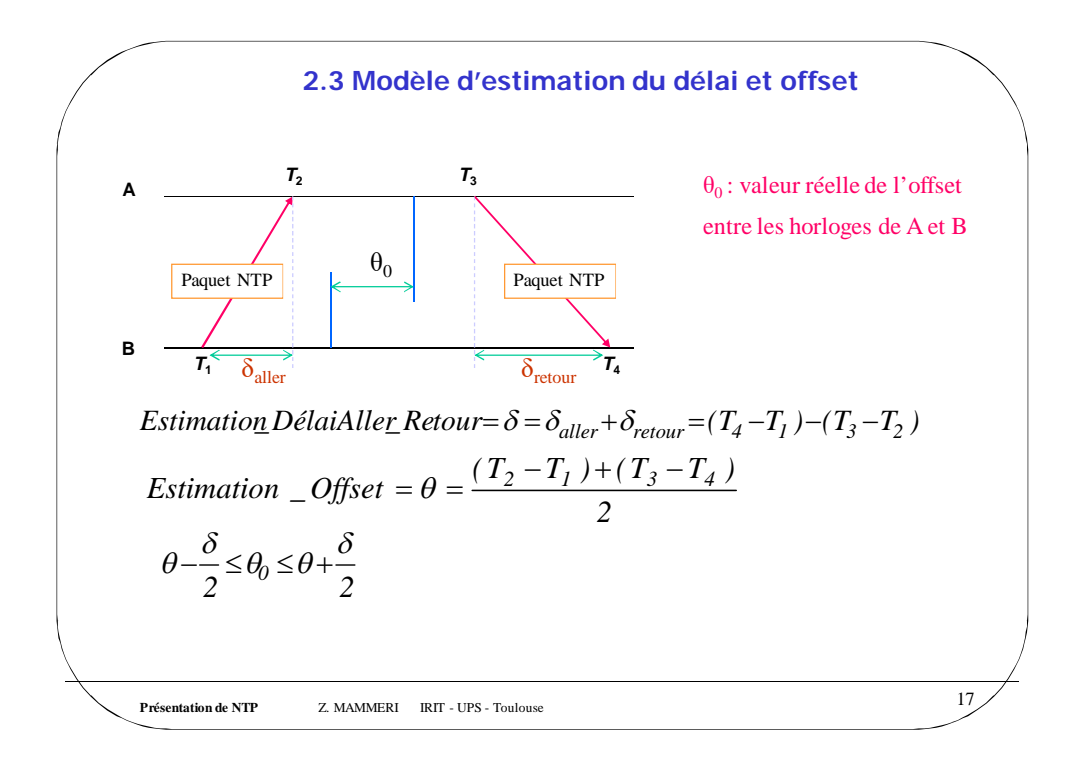

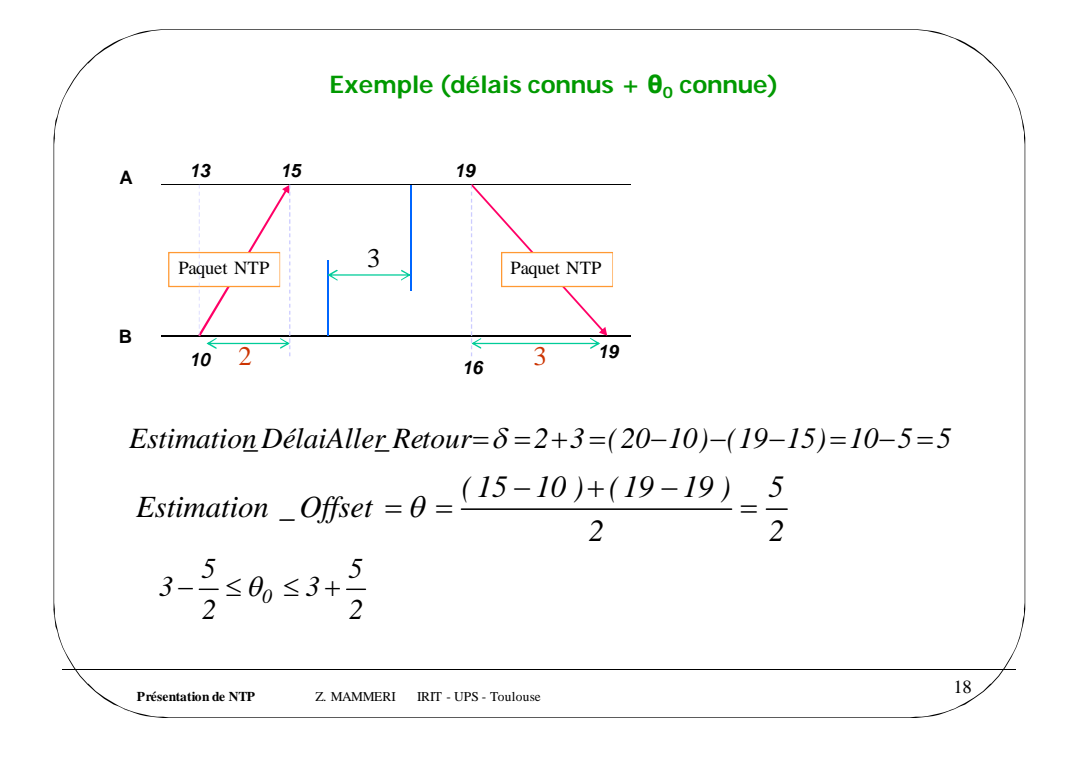

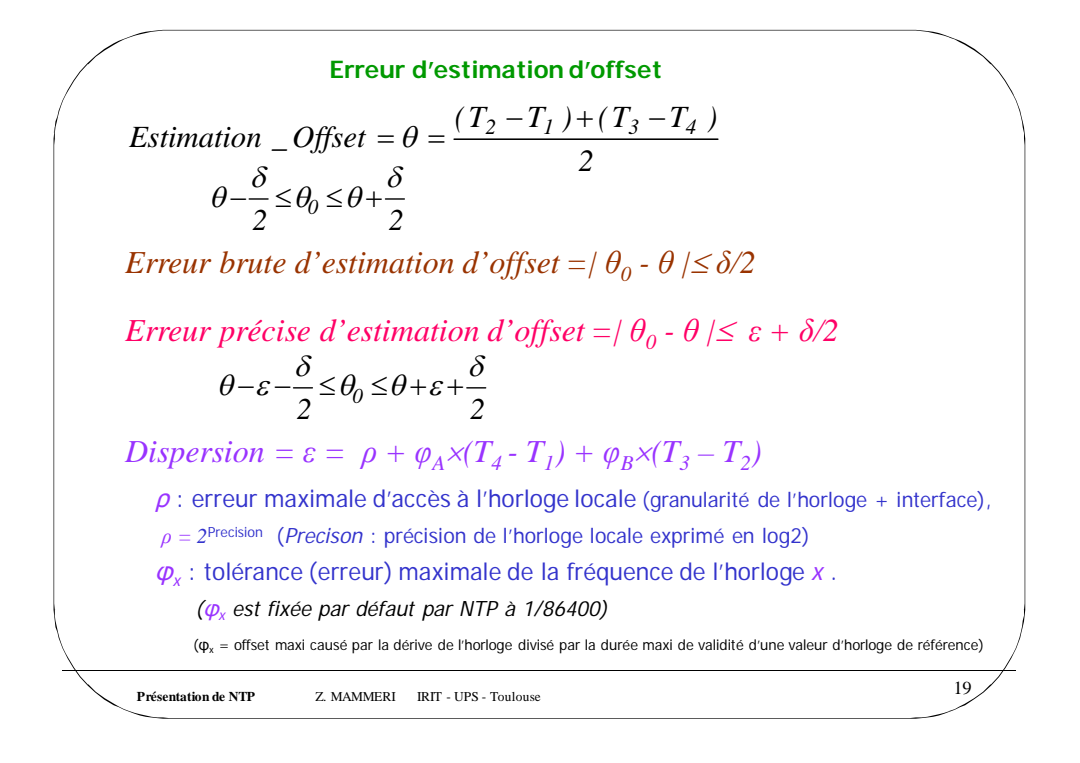

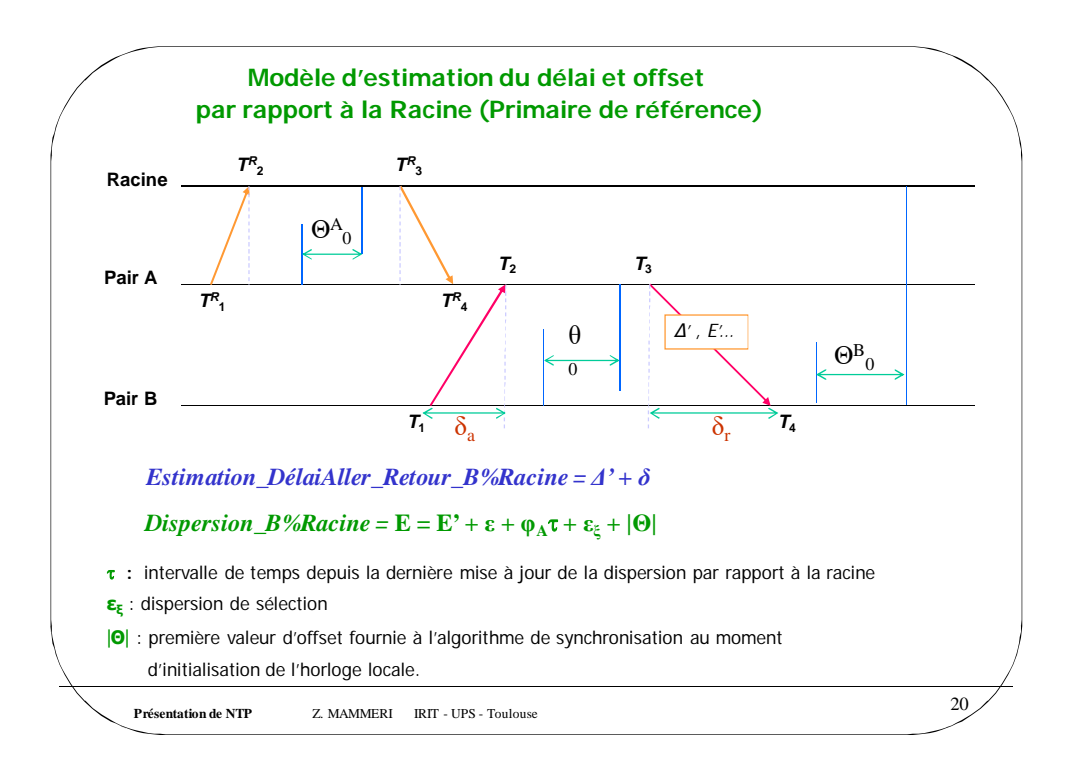

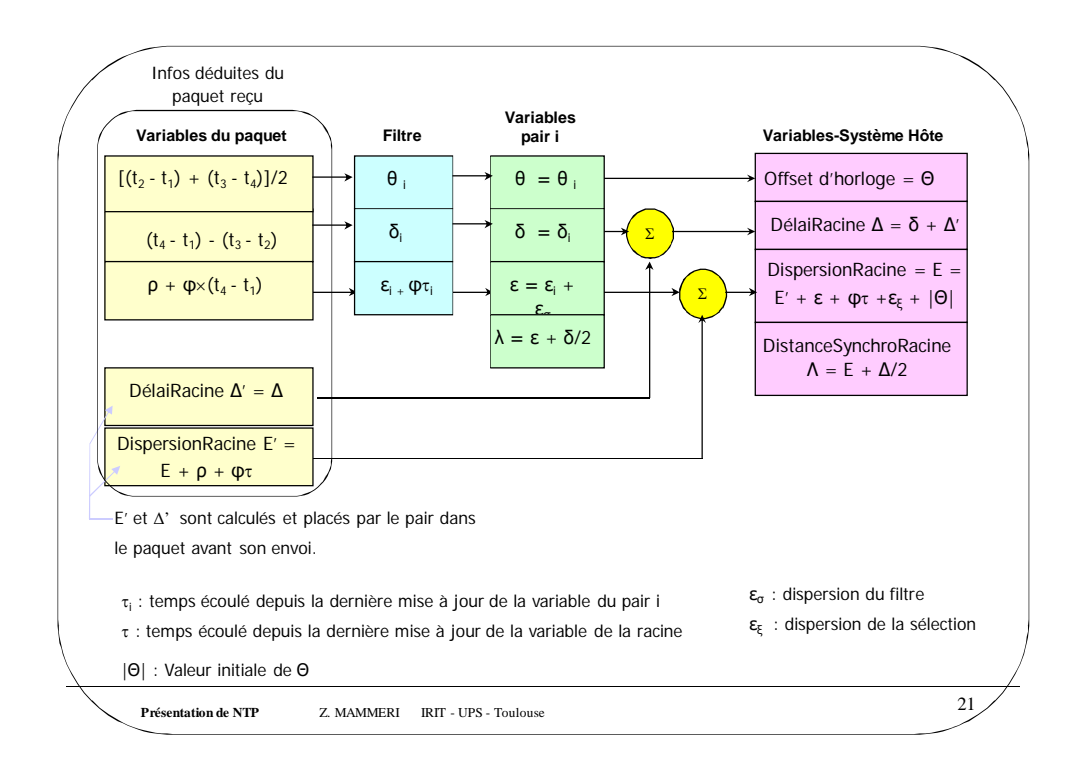

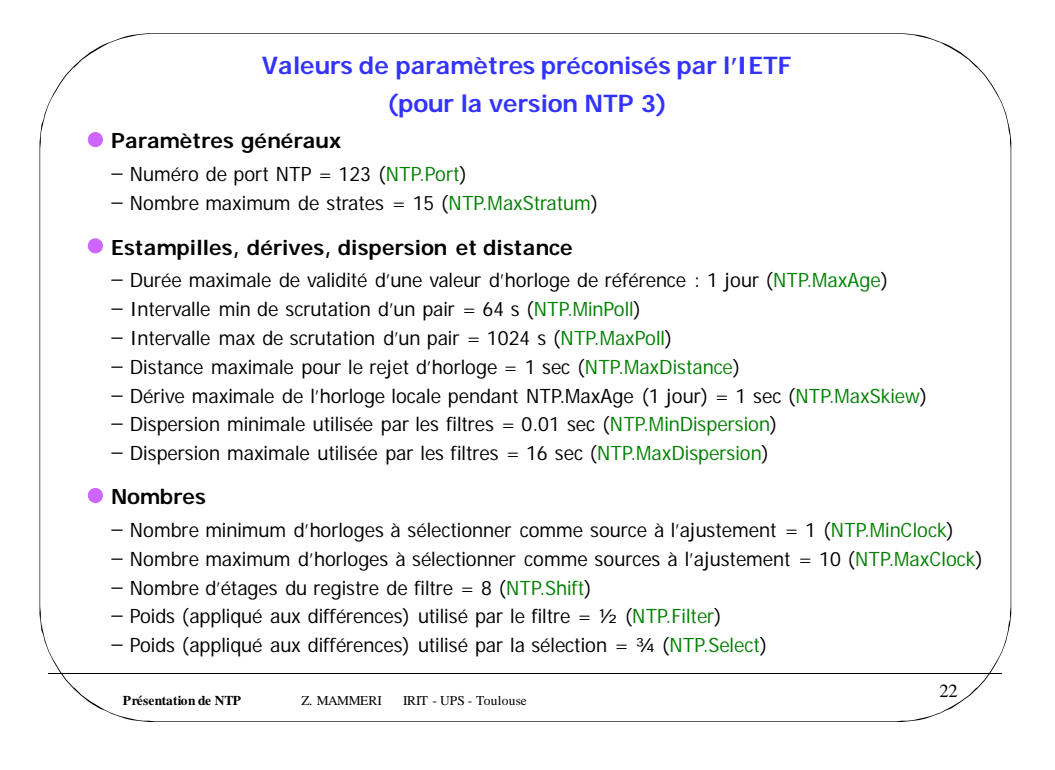

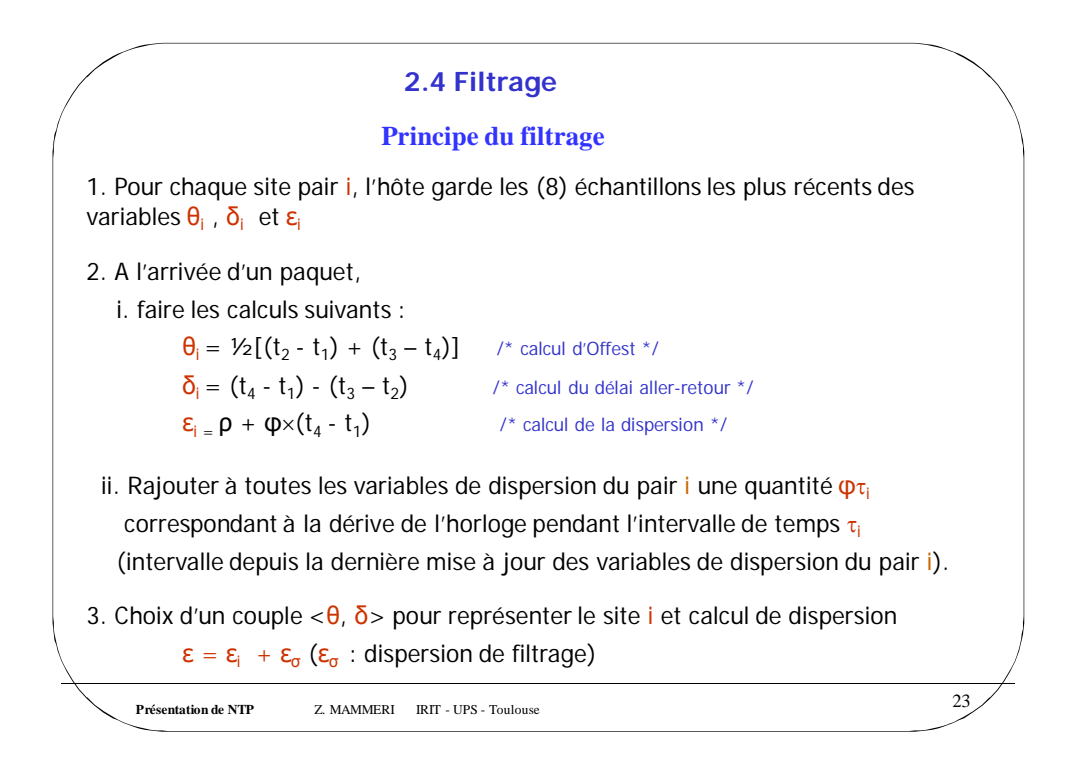

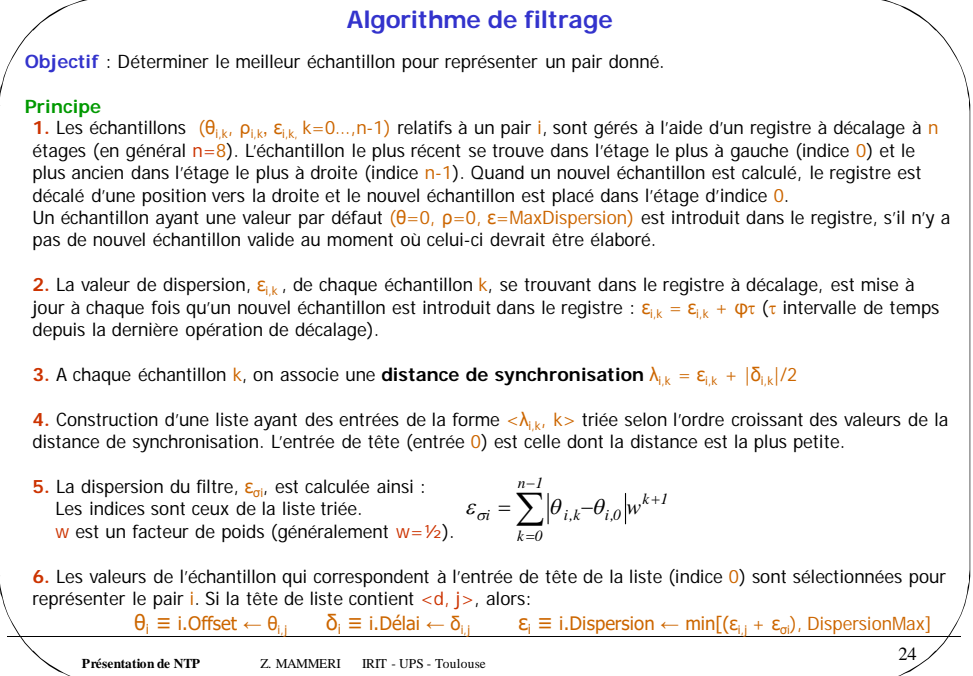

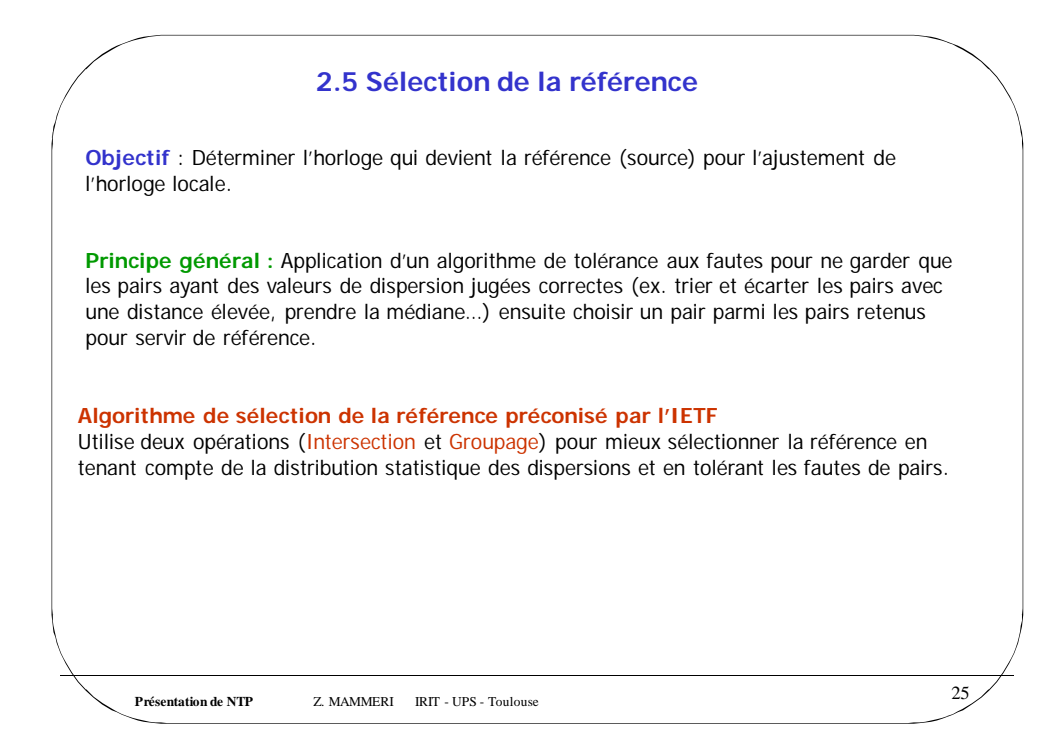

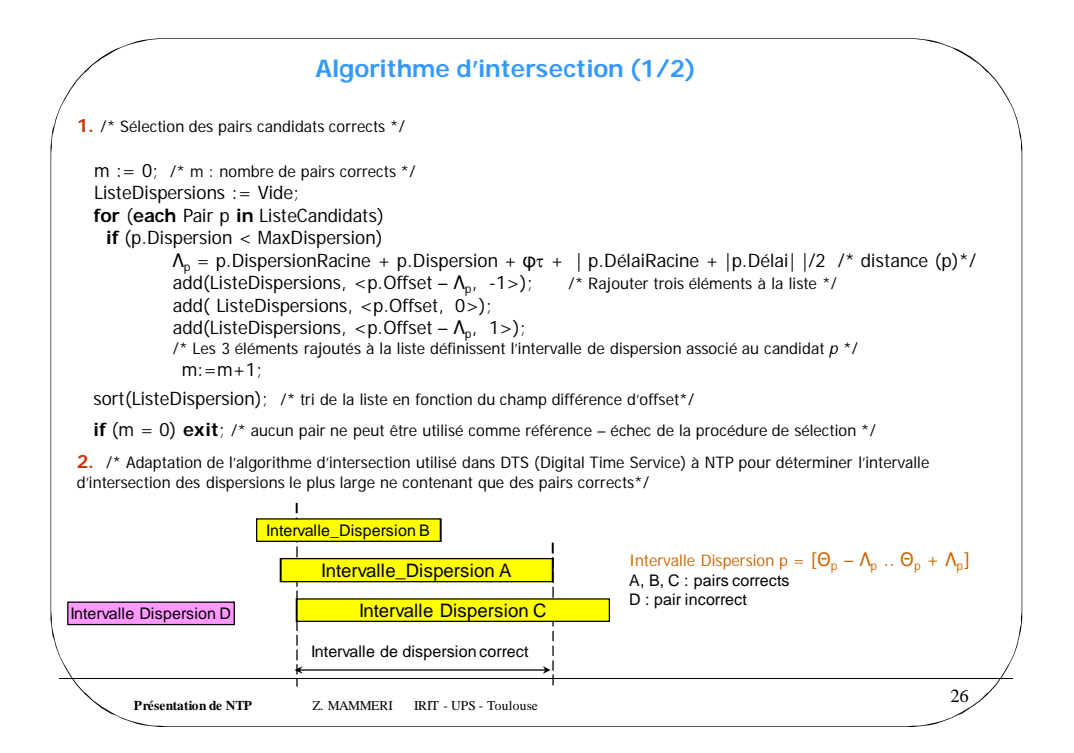

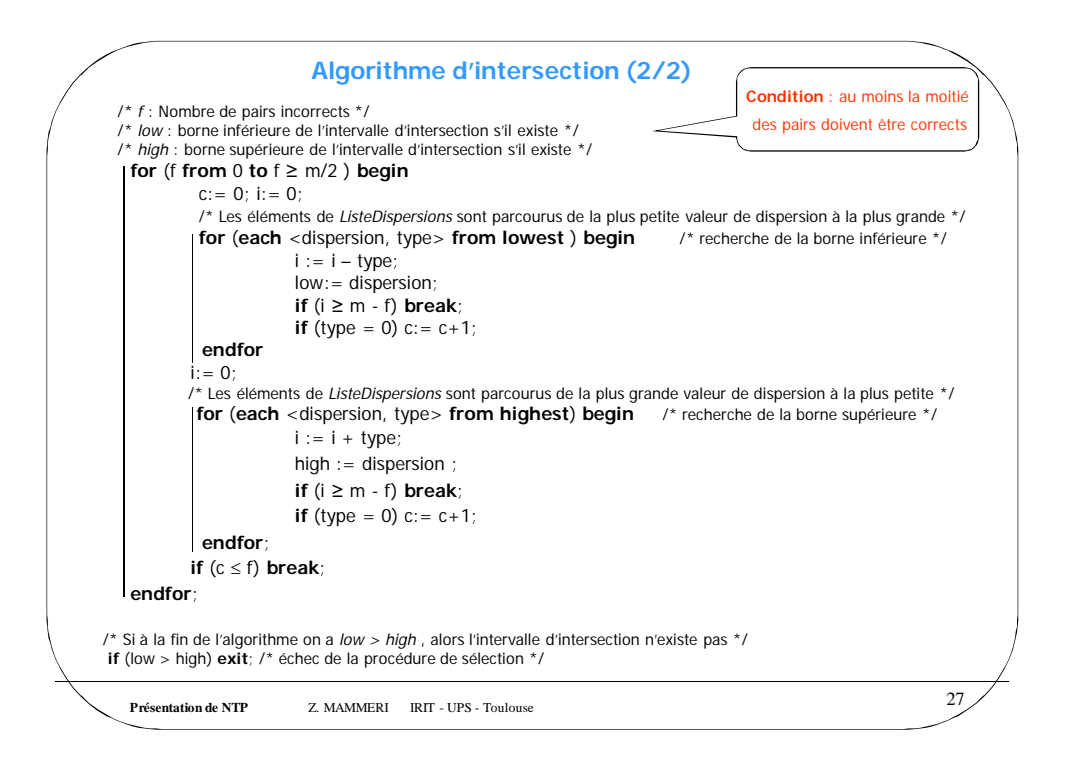

![](_page_13_Figure_1.jpeg)

![](_page_14_Figure_0.jpeg)

![](_page_14_Figure_1.jpeg)

![](_page_15_Figure_0.jpeg)

![](_page_15_Figure_1.jpeg)

![](_page_16_Figure_0.jpeg)

## **Présentation de NTP** Z. MAMMERI IRIT - UPS - Toulouse 34 **Procédures du protocole NTP (2/3) • Procédure Transmission** ̶Exécutée de manière périodique ou à la demande d'un site pair. ̶Construction d'un paquet contenant les variables du site émetteur et estampilles. ̶Envoi du paquet (crypté éventuellement). **• Procédure Réception** ̶Exécutée à chaque réception de paquet NTP. ̶Validation du paquet reçu du point de vue n° de version, n° port, sécurité… ̶Validation du paquet en fonction du mode d'opération de l'émetteur et du récepteur. ̶Appel de la procédure Paquet pour filtrer le paquet (si le site doit se synchroniser). ̶Appel de la procédure Ajustement (si le site doit se synchroniser). ̶Appel de la procédure Transmission (si le site doit synchroniser son pair). ● Procédure Paquet ̶Test de la validité (temporelle) du paquet et rejet le cas échéant. ̶Calcul les valeurs de l'offset et délai et met à jour les échantillons du pair concerné. ̶Appel de la procédure de Filtrage pour choisir un seul échantillon représentatif du pair concerné.

![](_page_17_Figure_0.jpeg)

![](_page_17_Picture_1.jpeg)

![](_page_18_Figure_0.jpeg)